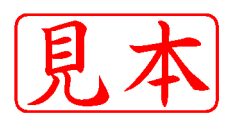

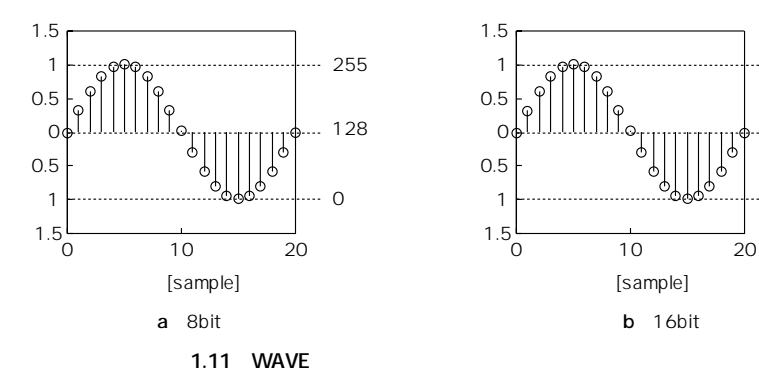

 $-32767$ 

-32768

.. 0

external that the state that the state that the state that the state that the state that the state that the state that the state of the state of the state of the state of the state of the state of the state of the state

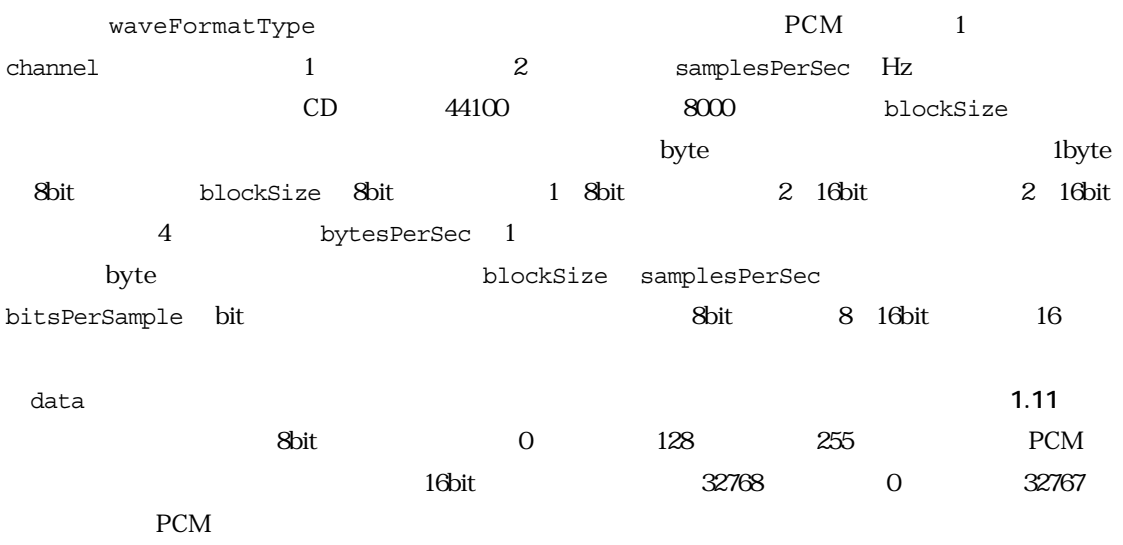

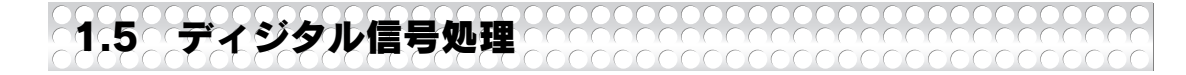

 $\sim$  3

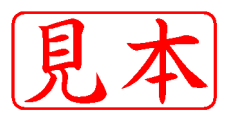

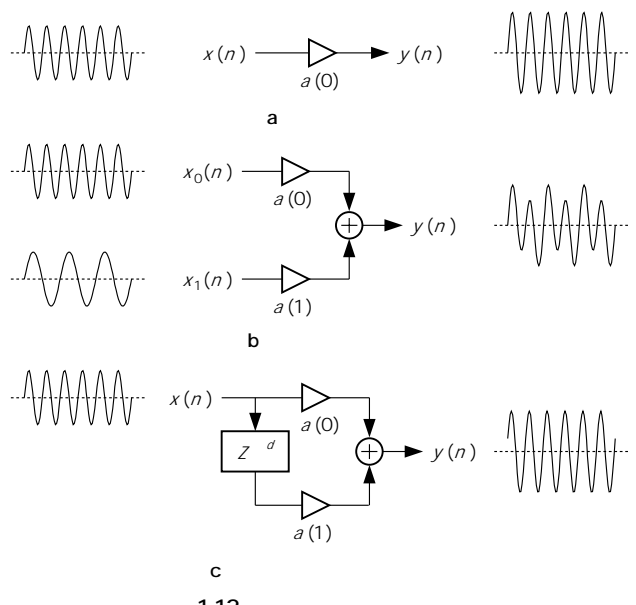

**図1.12 ディジタル・フィルタ**

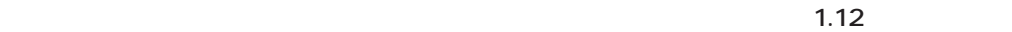

**1.12**(**a**)

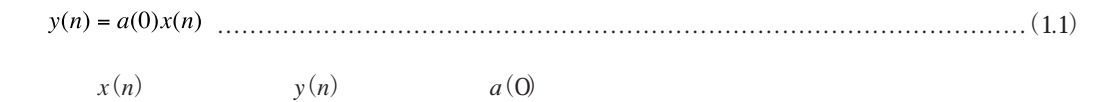

 $1.12(b)$ 

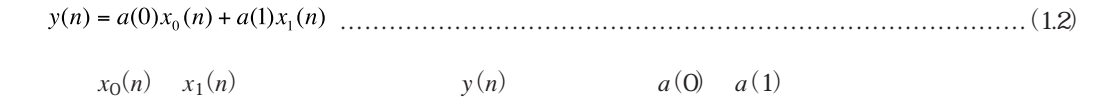

 $1.12(c)$ 

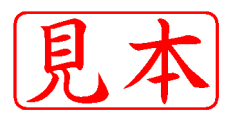

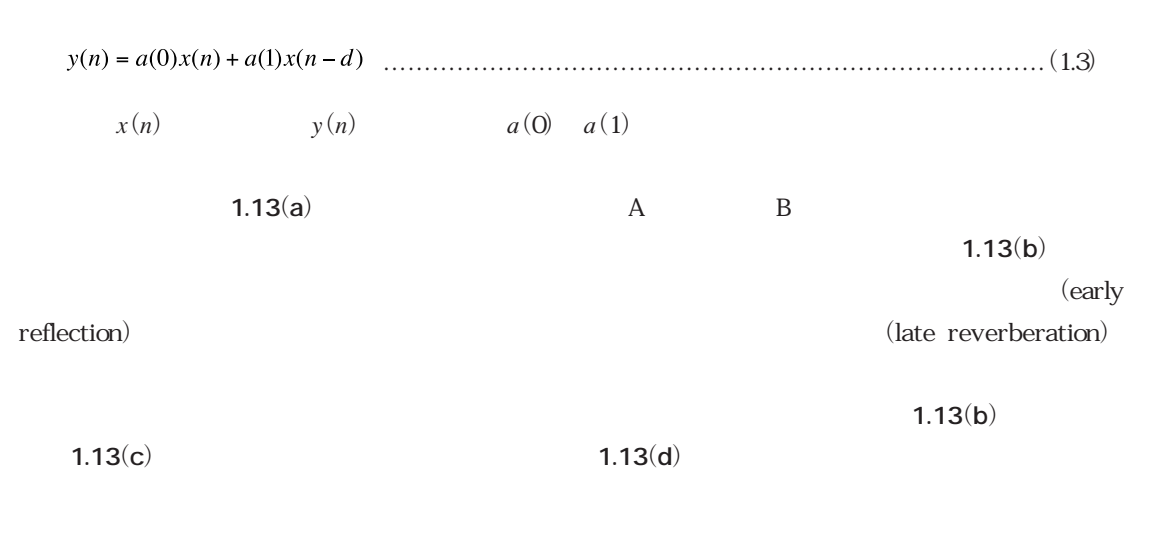

このような場合,*d*個前の入力信号を保持しておく遅延器が必要となります.このディジタル・フィ

 $1.12(c)$ 

………………………(1.4)

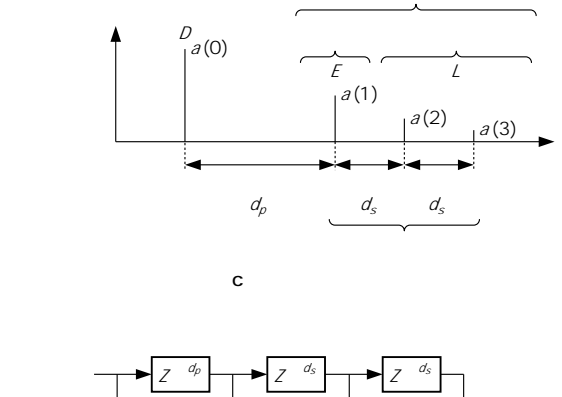

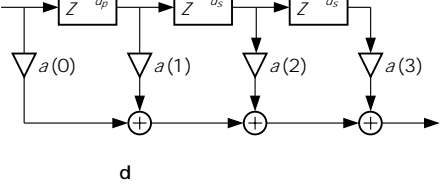

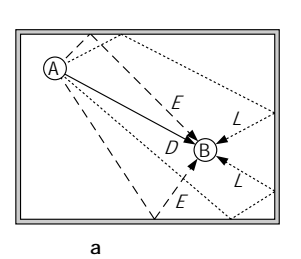

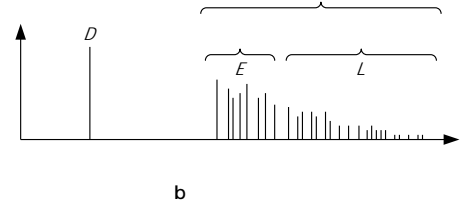

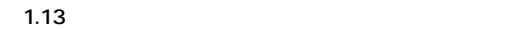

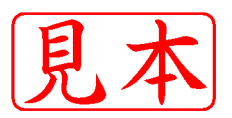

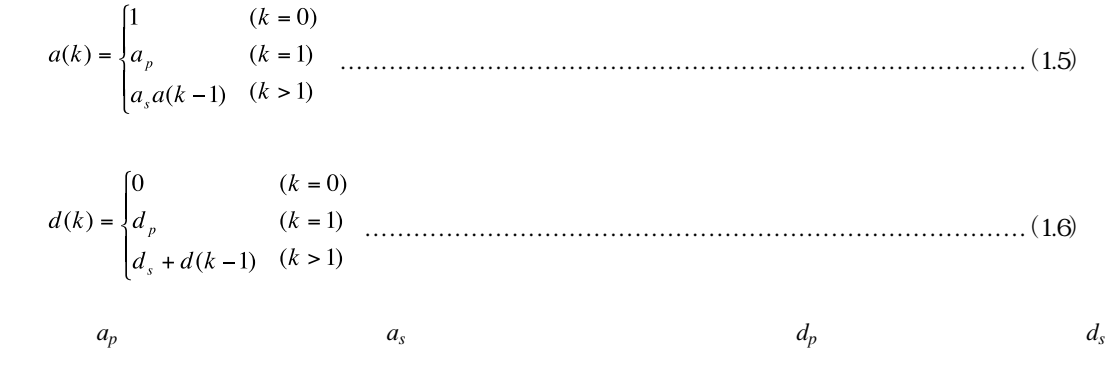

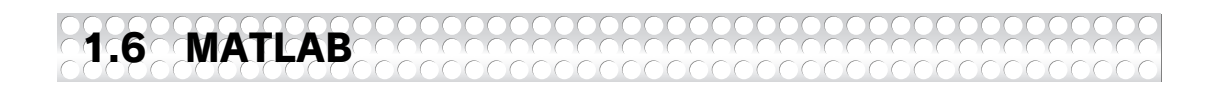

MATLAB()

MATLAB MathWorks

MATLAB version 7.1

 $MATLAB$ 

Windows Macintosh Linux  $MATLAB$ 

MATLAB matrix laboratory **MATLAB** 

 $MATLAB$ 

## ールトンのあり、MATLABは非常になっている。<br>など、MATLAB  $MATLAB$

 $\overline{C}$ .  $MATLAB$ 

MATLABを起動させると,**図1.14**のウィンドウが開きます.これがMATLABのターミナルウィ

1.6 MATLAB *19*